7454 hardware user Manual

## **NCR 7454 Retail Terminal** Release 2.2 **Hardware User's Guide**

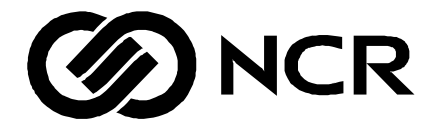

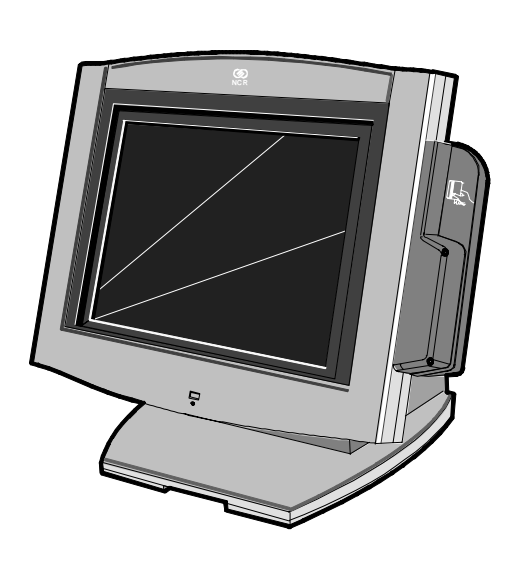

18004

B005-0000-1256 Issue H

# **Table of Contents**

## *Chapter 1:* **Product Overview**

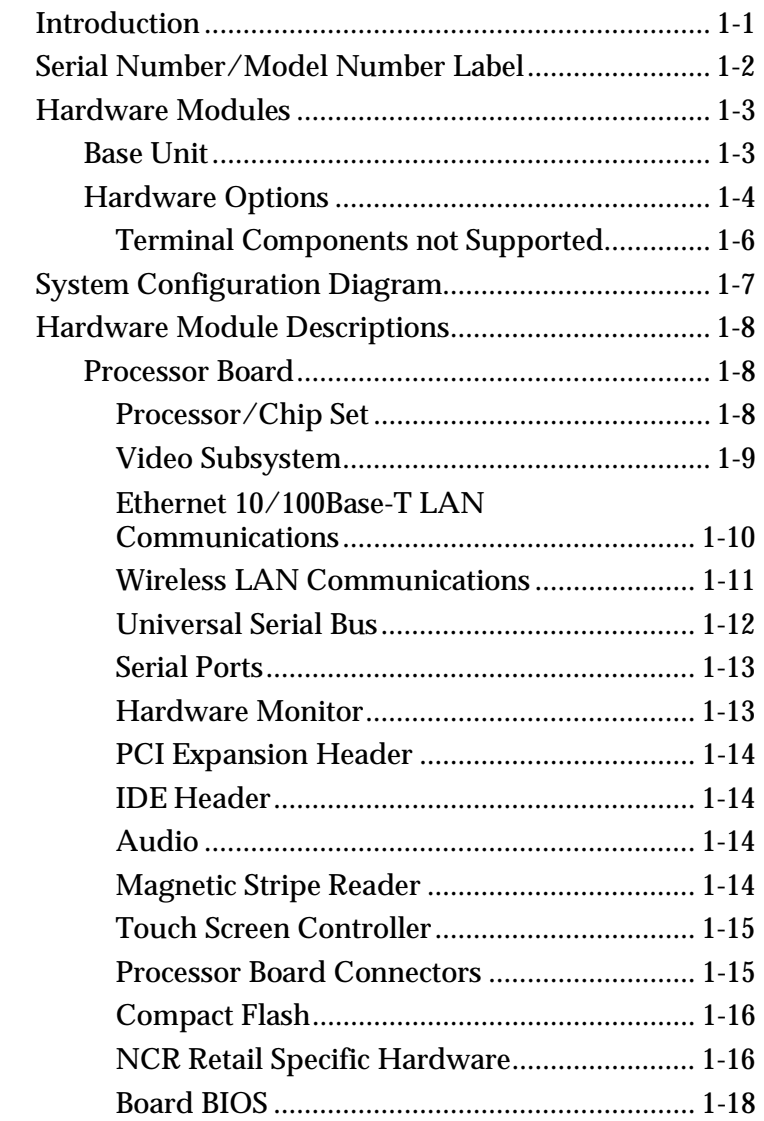

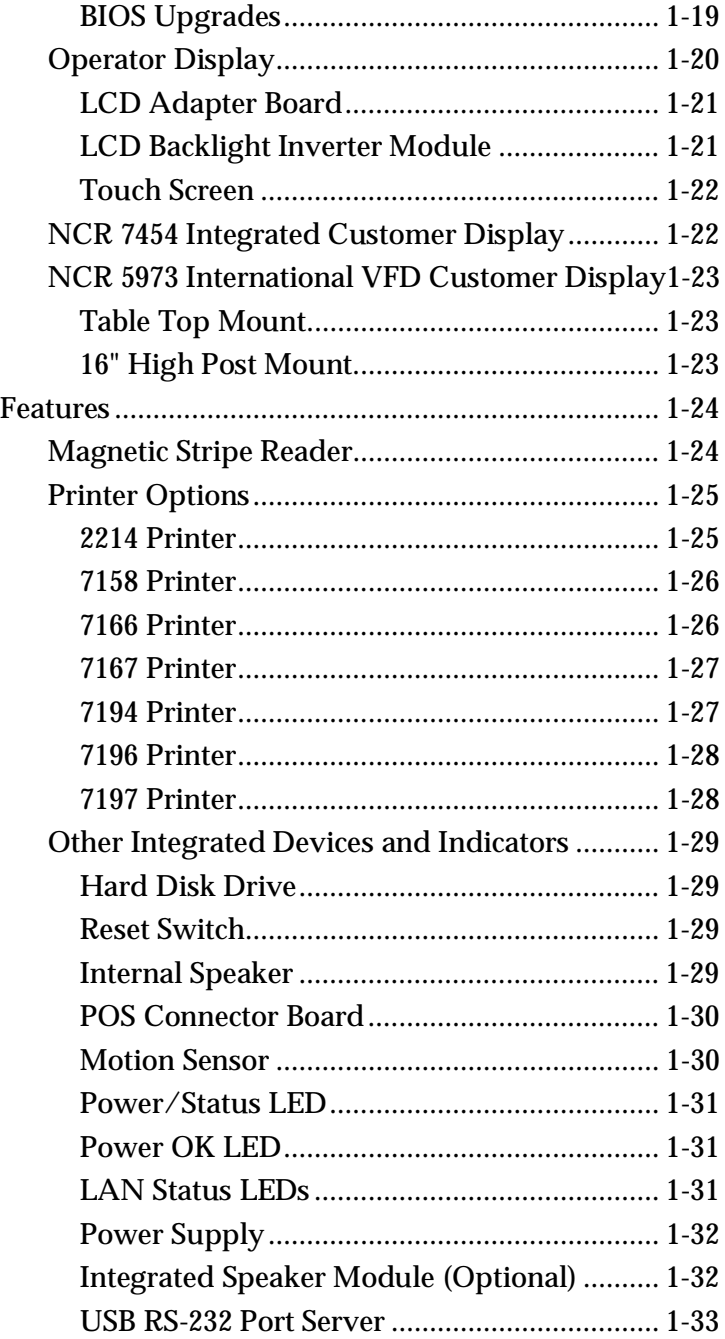

<u> 1980 - Johann Barnett, fransk politik (</u>

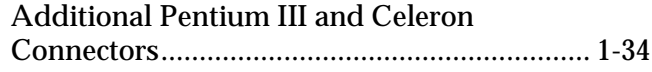

#### *Chapter 2:* **Hardware Installation**

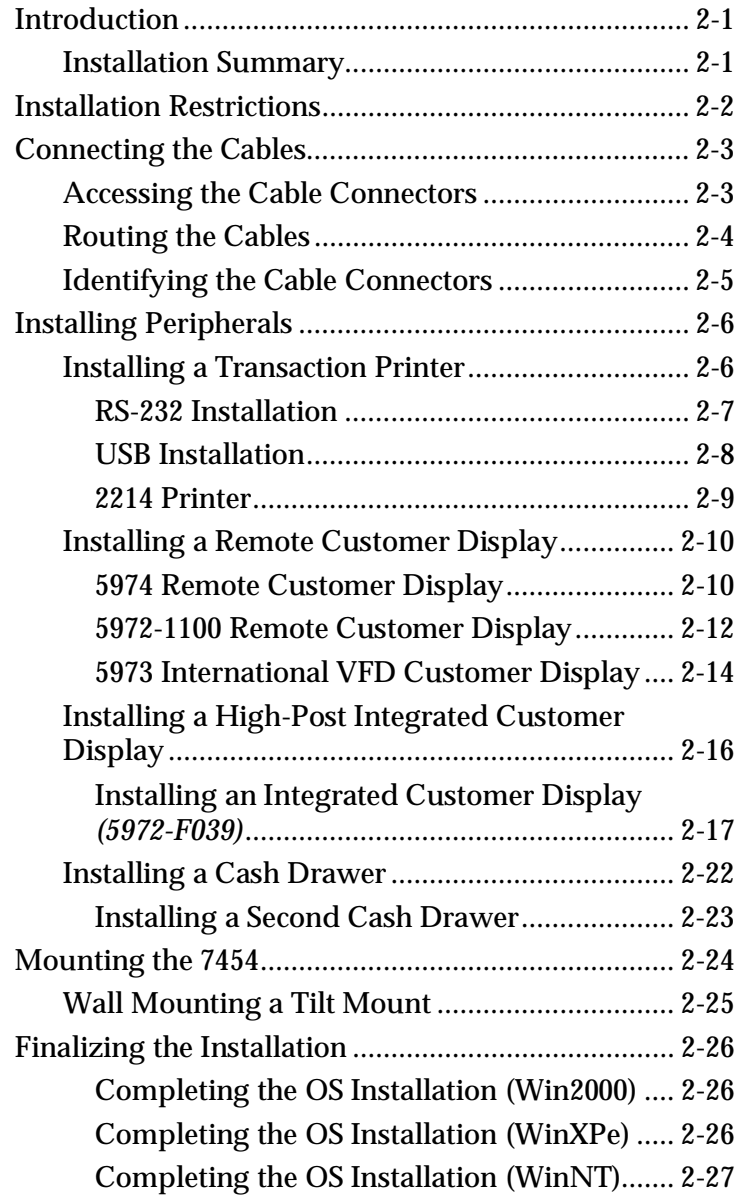

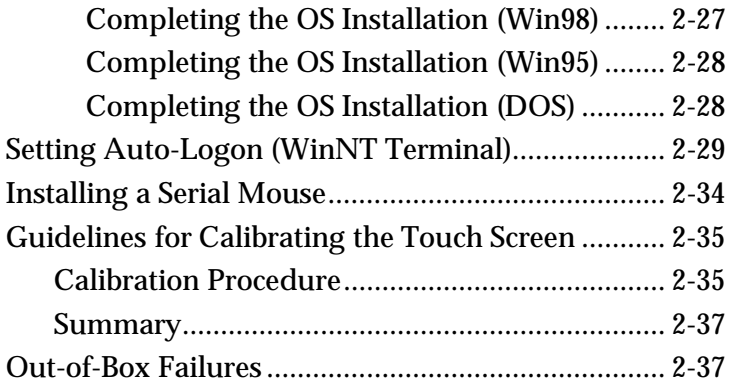

## *Chapter 3:* **Setup**

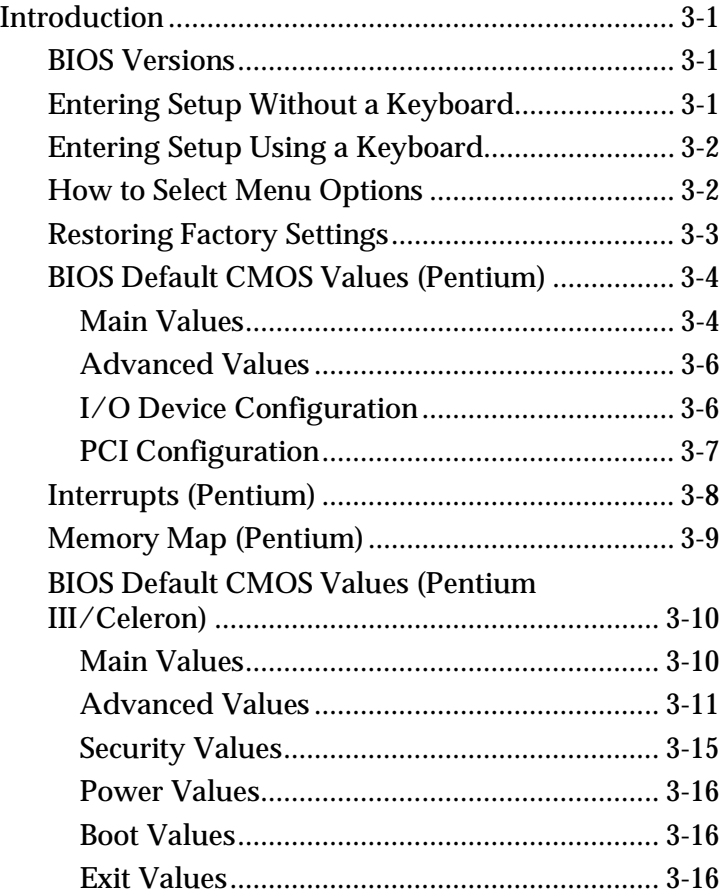

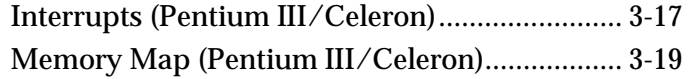

## *Chapter 4:* **Operating System Recovery**

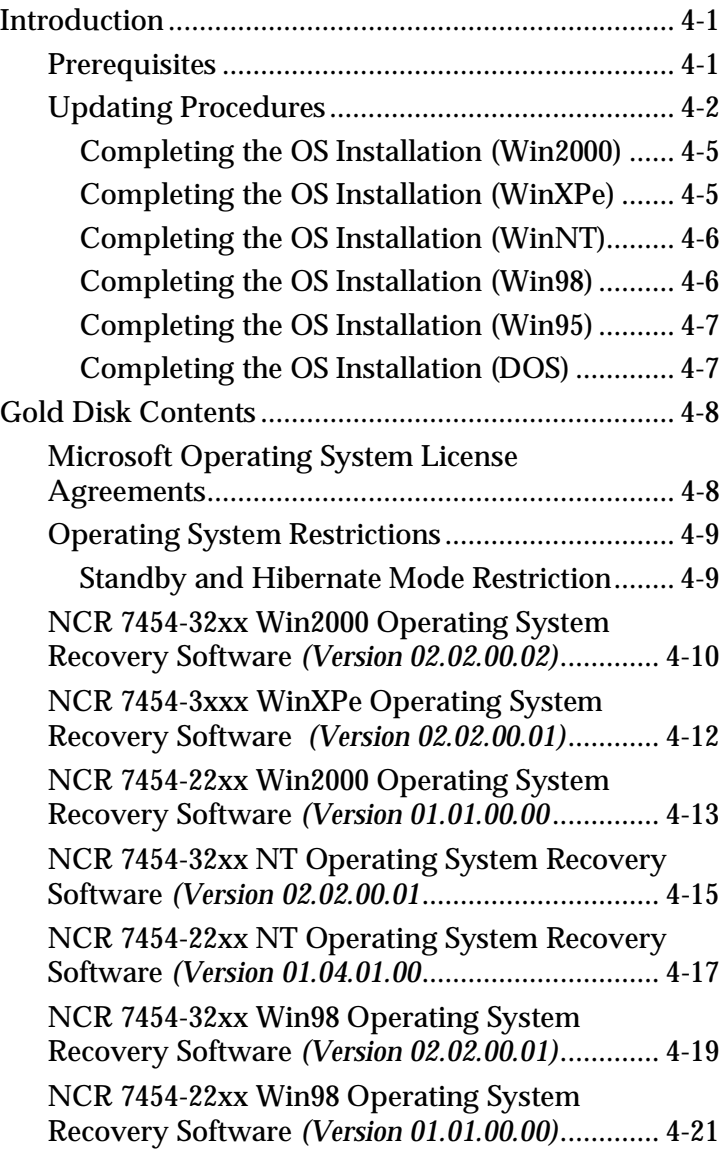

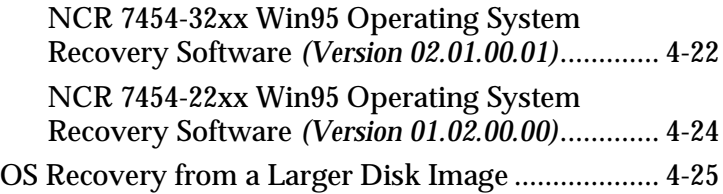

### *Chapter 5:* **BIOS Updating Procedures**

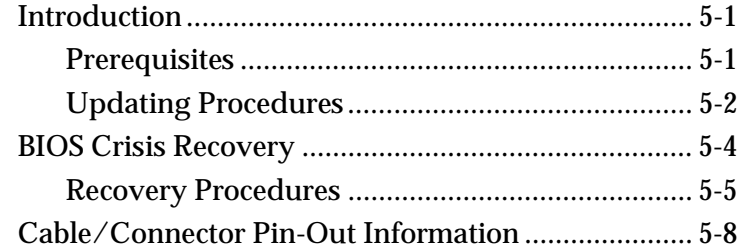

#### *Chapter 6:* **NCR 7454 4x20 Customer Display**

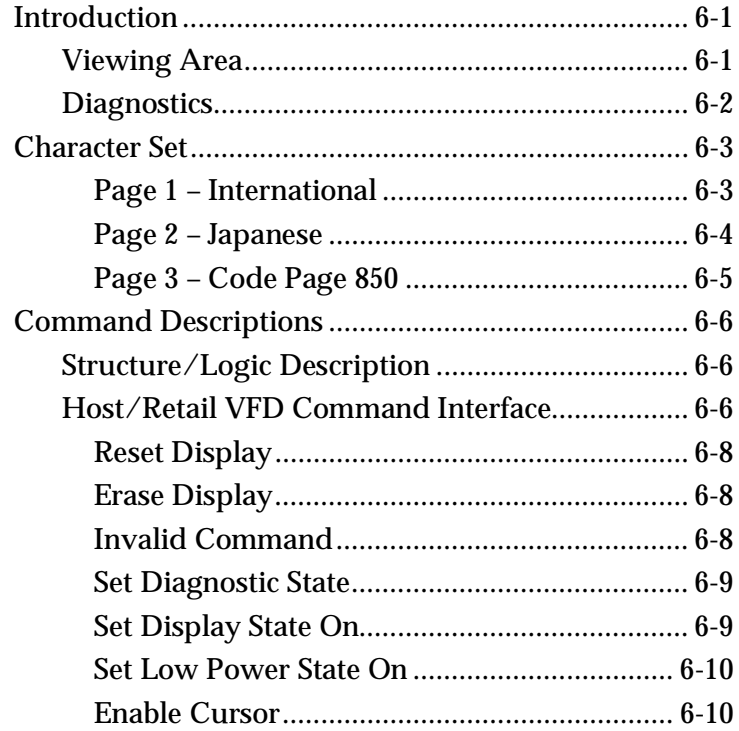

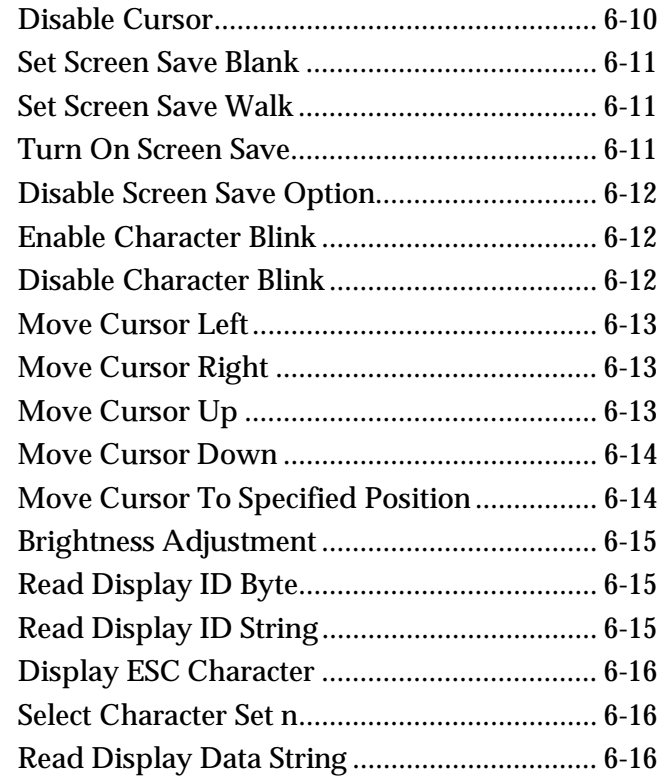

## *Appendix A:* **Cables**

## *Appendix B:* **Feature Kits**

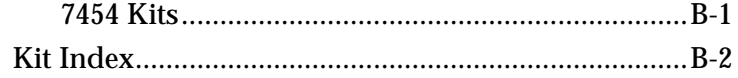

This is a "Table of Contents preview" for quality assurance

The full manual can be purchased from our store: https://the-checkout-tech.com/manuals/ncr/7454 hardware user manual.html

And our free Online Keysheet maker: https://the-checkout-tech.com/Cash-Register-Keysheet-Creator/

HTTPS://THE-CHECKOUT-TECH.COM